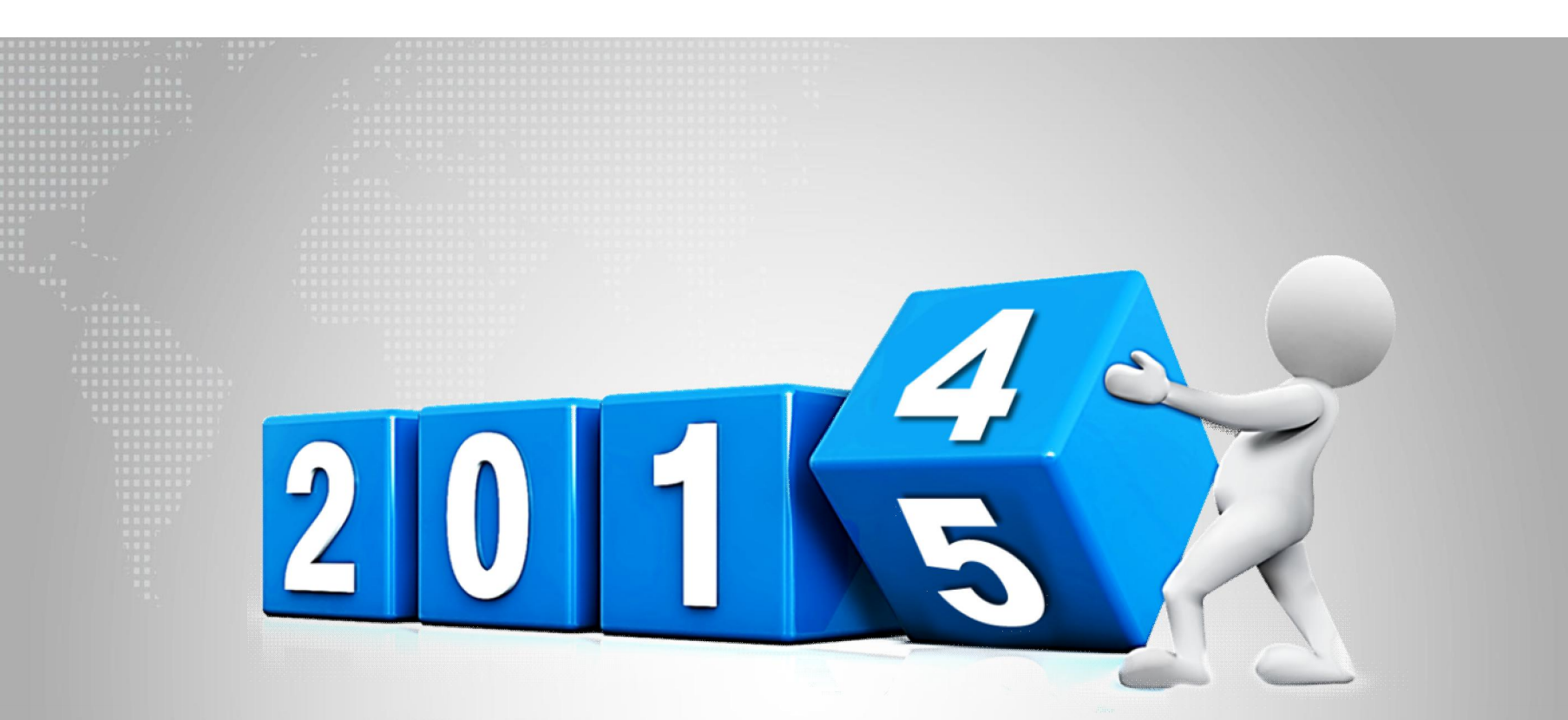

## 如何查询论文被SCI或SSCI收录

浙江工商大学图书馆 信息咨询部

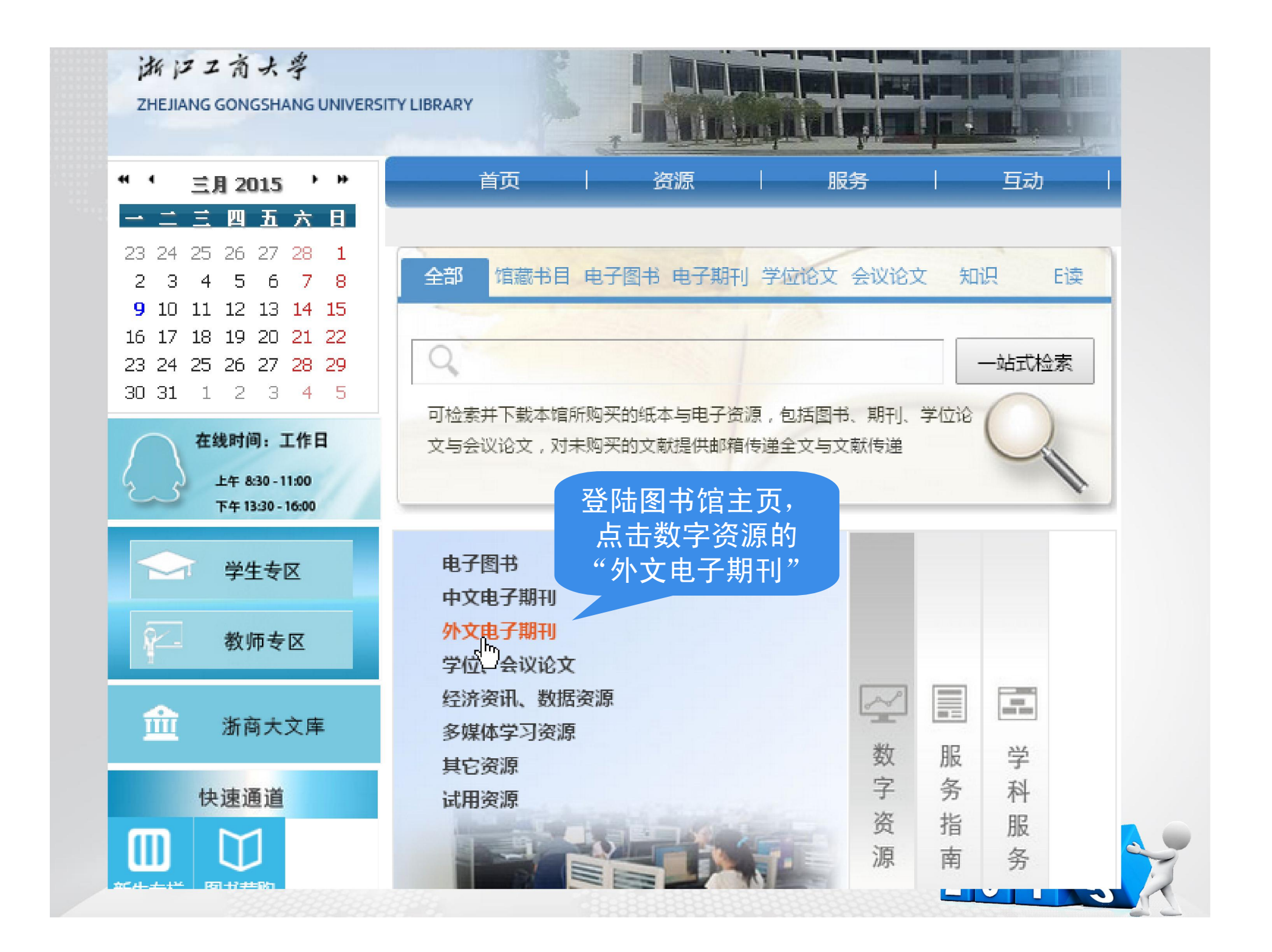

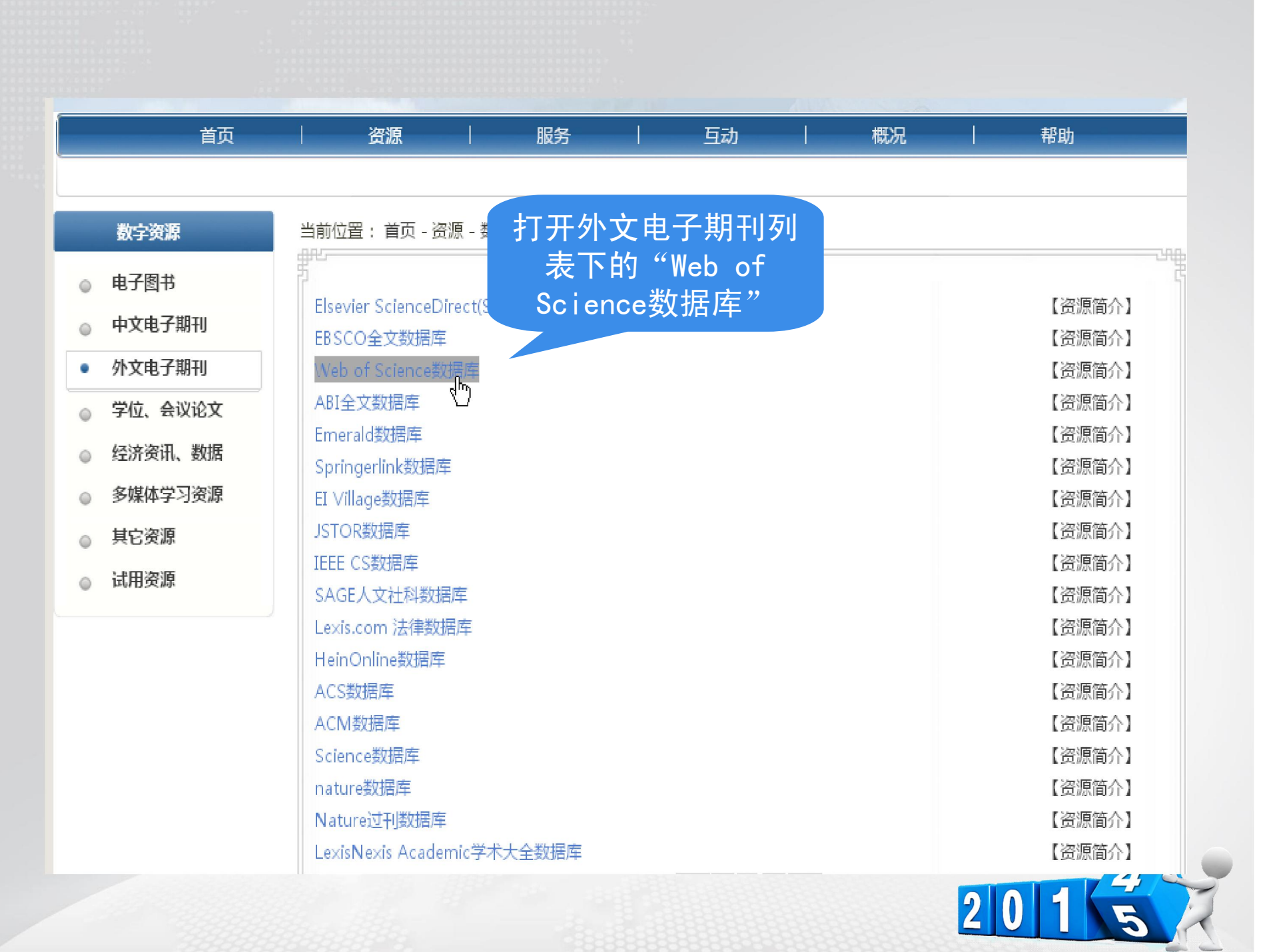

## WEB OF SCIENCE™ 所有数据库 检索  $\sim$ 我的工具 所有数据库  $\alpha$ 欢迎使用全新的 Web of Si Web of Science™ 核心合集<sub>。(hn)</sub> KCI-朝鲜语期刊数据库 检索 Web of Science 核心合集 基本检索 > MEDLINE<sup>®</sup>  $\sqrt{a}$ أبروامها سمنفصلات 检索  $\overline{\phantom{a}}$ 在打开的数据库主页上方的"所 进一步了解 有数据库"下拉列表中选中 "Web of Science核心合集"时间跨度 所有年份  $($ a $)$  $\checkmark$ ↓星  $\circ$ 一从 1950 2015  $\ddot{\phantom{1}}$ ▶ 更多设置  $|2|0|$

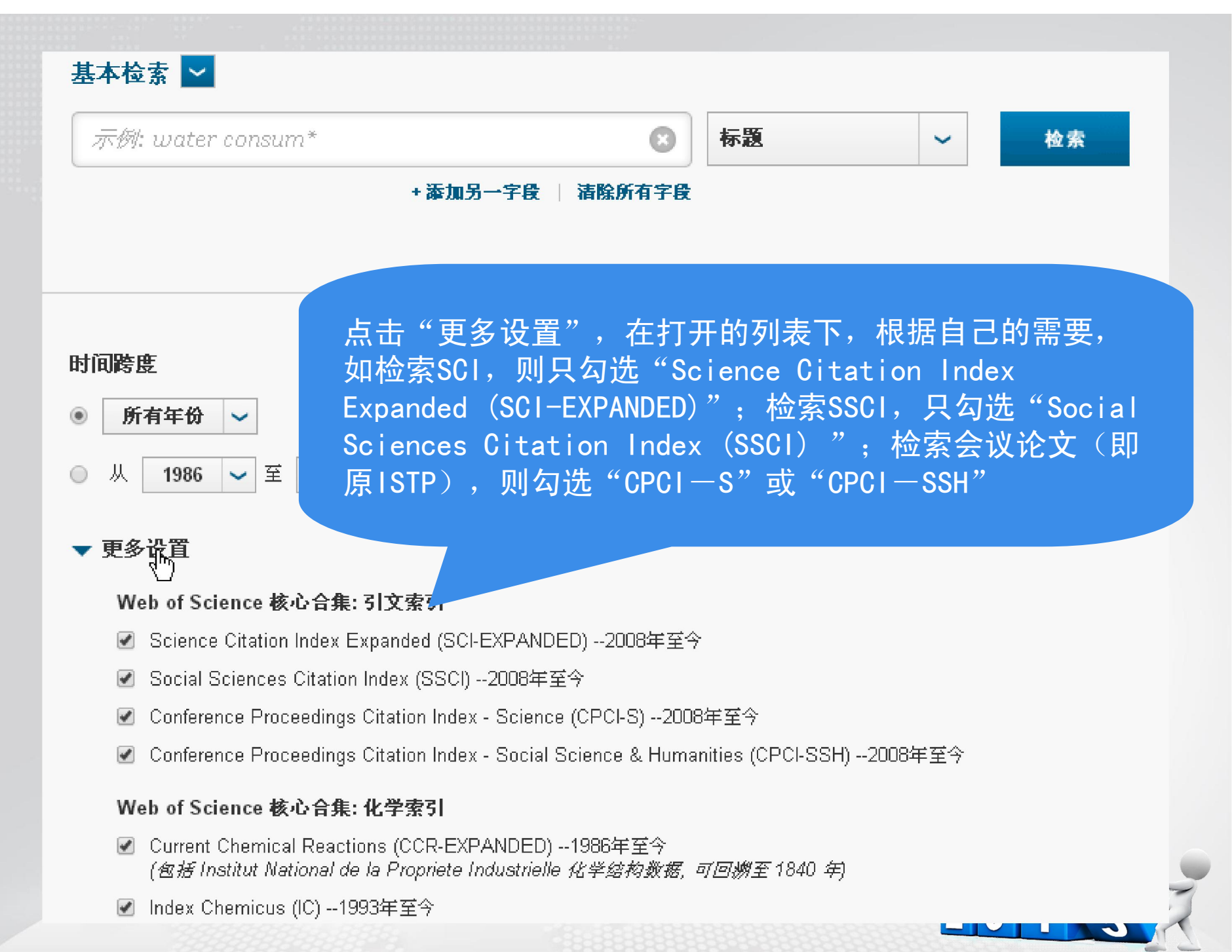

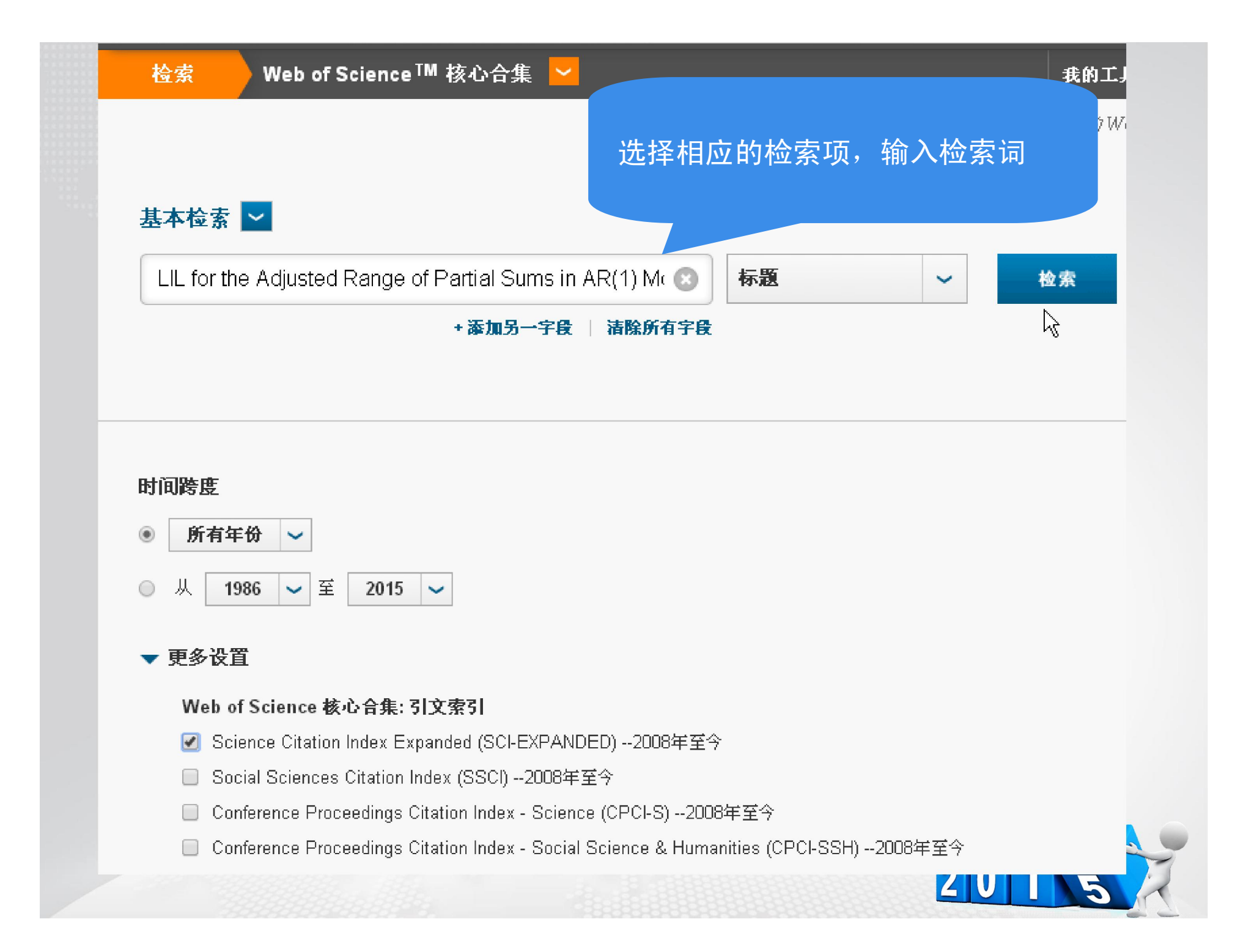

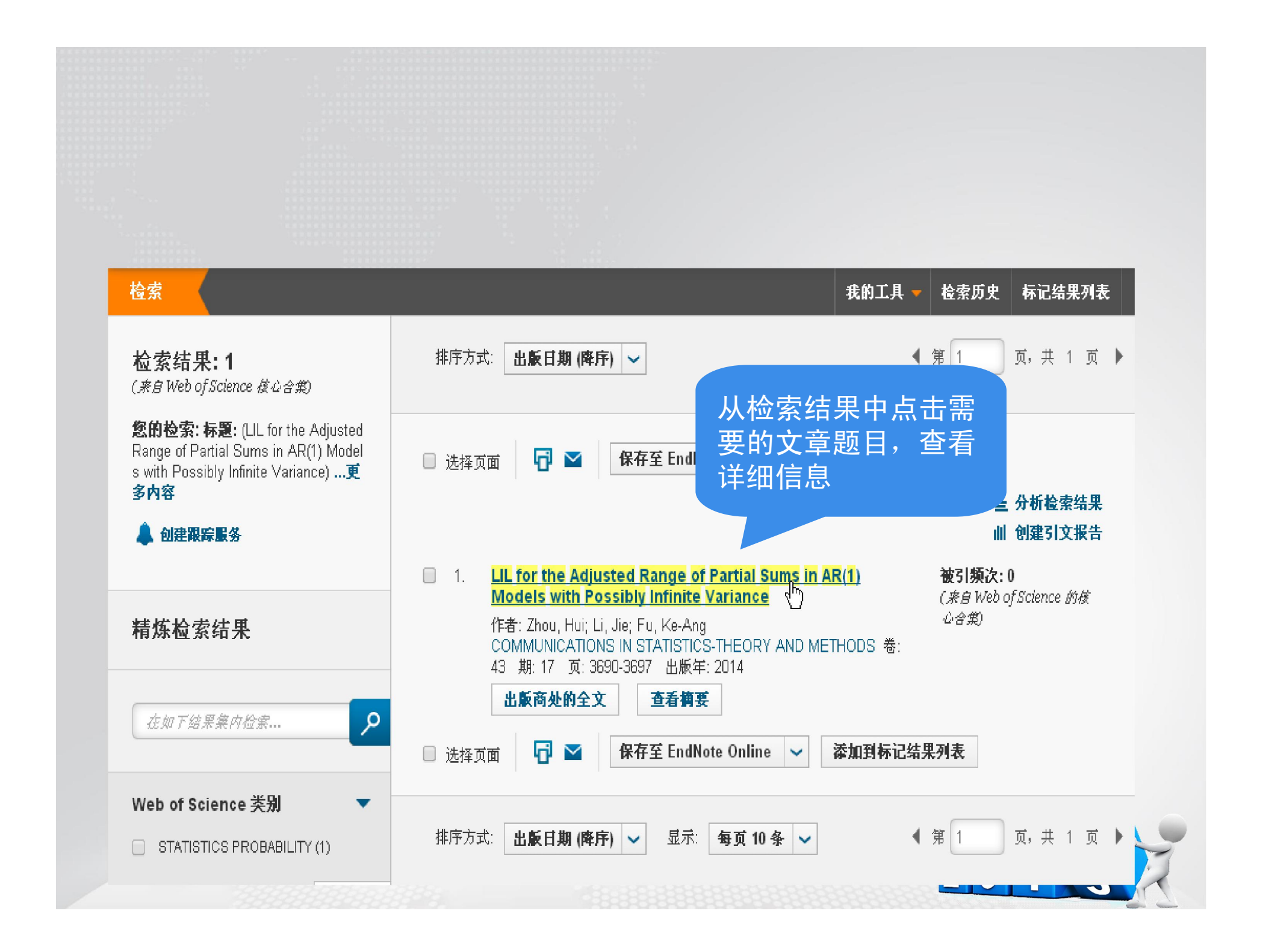

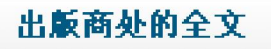

2 查找全文

同▽

保存至 EndNote Online

添加到标记

## LIL for the Adjusted Range of Partial Sums in AR(1) Models with **Possibly Infinite Variance**

作者: Zhou, H (Zhou, Hui)<sup>[1]</sup> ; Li, J (Li, Jie)<sup>[2]</sup> ; Fu, KA (Fu, Ke-Ang)<sup>[3]</sup>

COMMUNICATIONS IN STATISTICS THEORY AND METHODS

卷: 43 期: 17 页: 3690-3697 DOI: 10.1080/03610926.2012.705943 出版年: 2014

查看期刊信息

摘要 Give "查看期刊信息",  ${eps}$ 可了解该刊物的JCR for  $\{\}$ 分区情况(Sig)

epsilon(n+1),  $n \ge 0$ , where vertical bar rho vertical bar < 1 and . random variables, let  $R(n)$  be the adjusted range of partial sums (= n){Sigma(k)(i=1) (X-i - (X) over bar (n))} - min(1 <= k <= n) ere (X) over bar (n) = 1/n Sigma(n)(i=1) X-i. In this paper, some

general laws of the iterated logarithm for R(n), when E epsilon(2)(0) may be infinite, are achieved, which  $\&$ extends previous results.

## 关键词

作者关键词: Adjusted range of partial sums; AR(1) model; Law of the iterated logarithm; Strong approximation